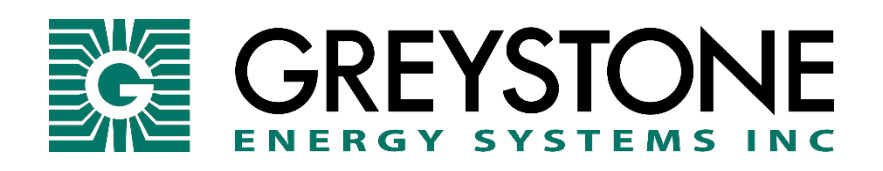

# CDD3 Series Carbon Dioxide Transmitter

# **SETUP GUIDE MODBUS COMMUNICATION**

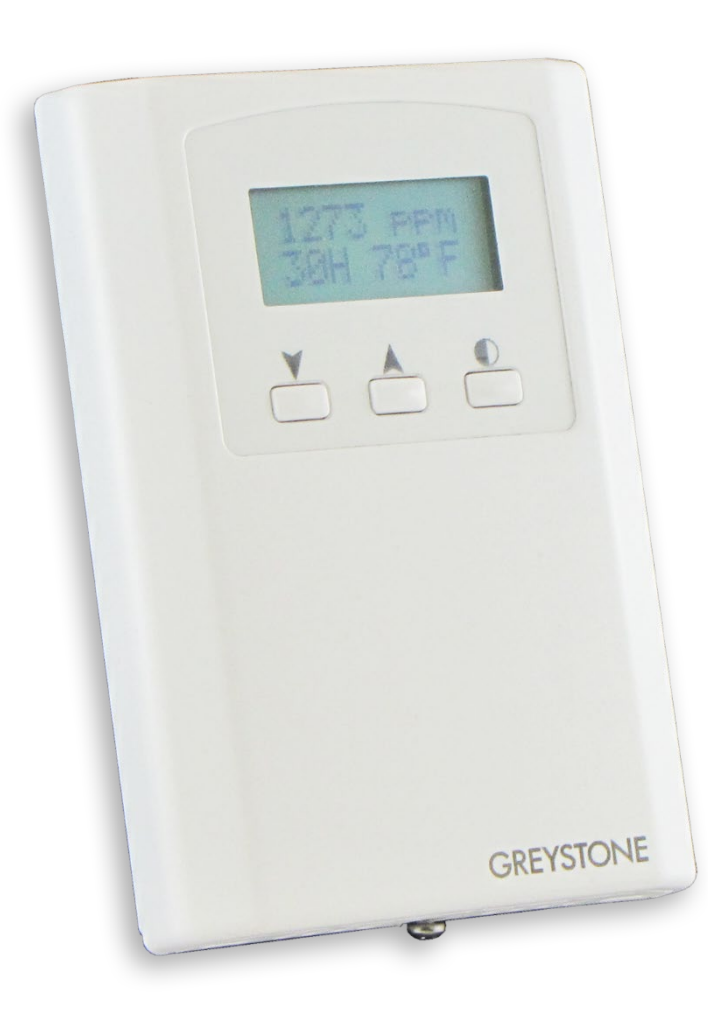

#### **ModBus Protocol**

This section describes the implementation of the Modbus protocol used in the CO2/RH/T detector. It is intended to assist control system programmers who may need to add support to their systems to communicate with this device. The CO2/RH/T detector communicates on standard Modbus networks using RTU mode transmission. It operates as a slave device (address from 01 to 255) and expects a Modbus master device to transmit queries, which it will answer.

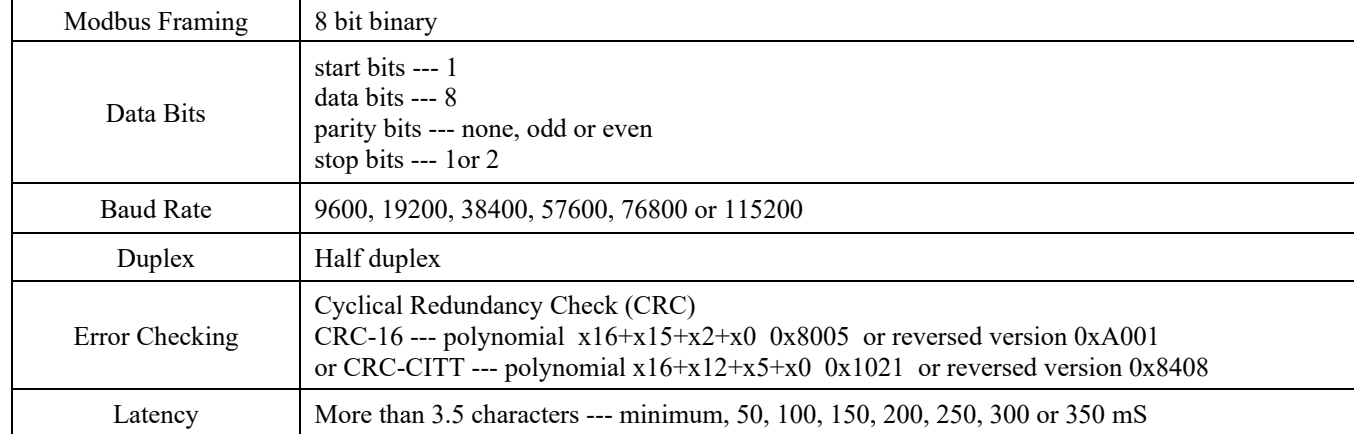

#### **RTU Mode Message Format**

#### **Framing Support and Bit Sequences**

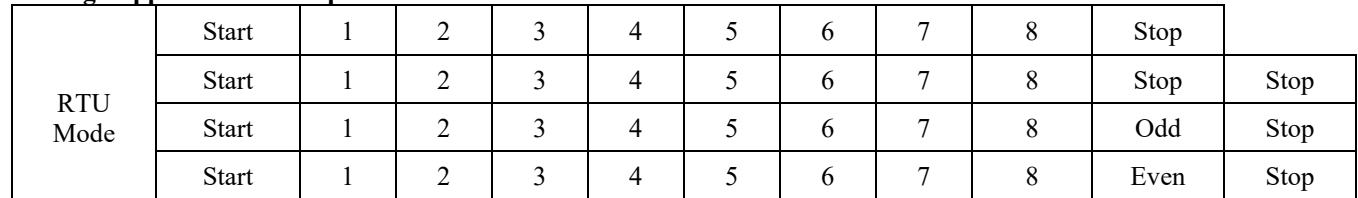

#### **Modbus Register Addressing**

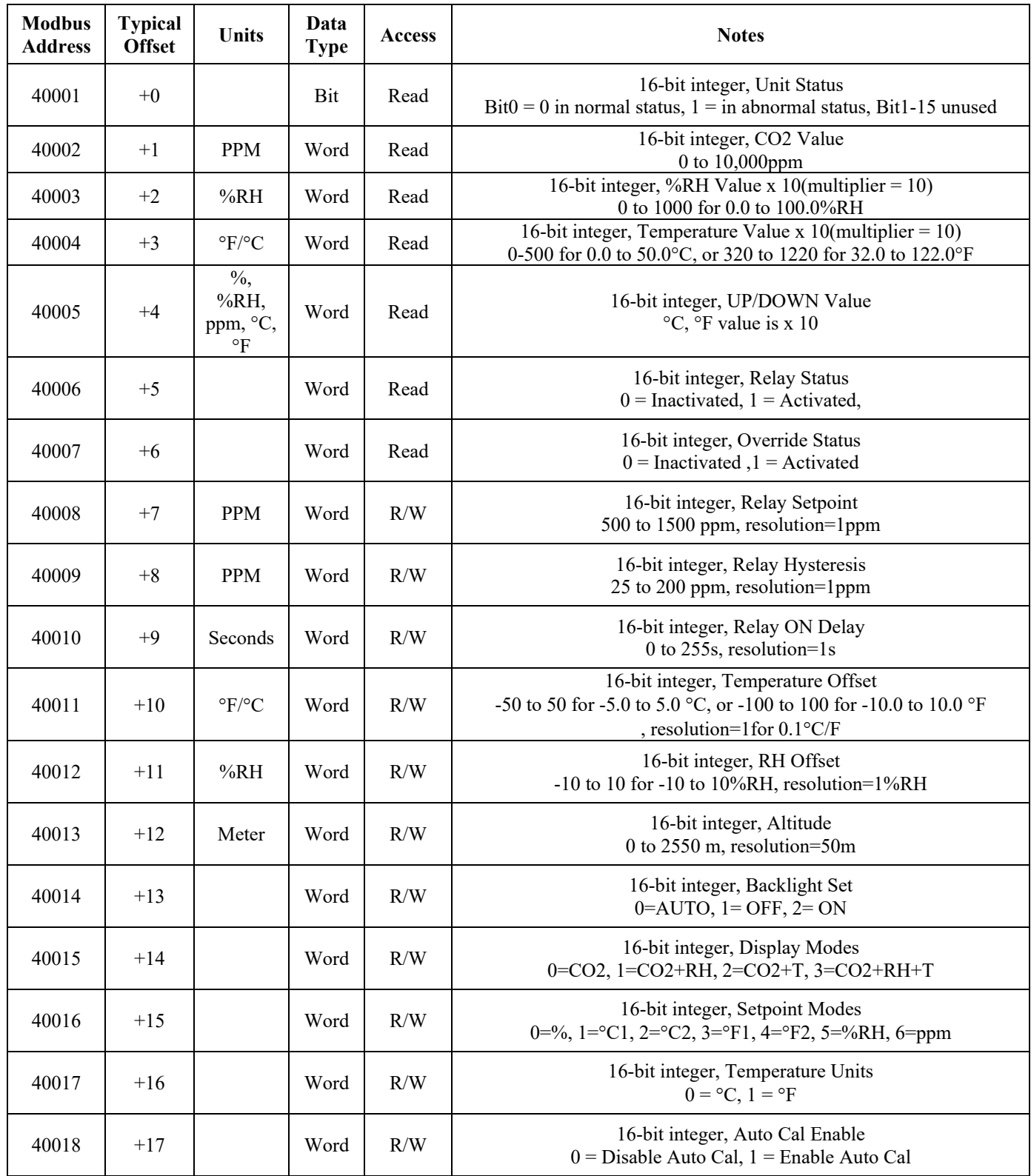

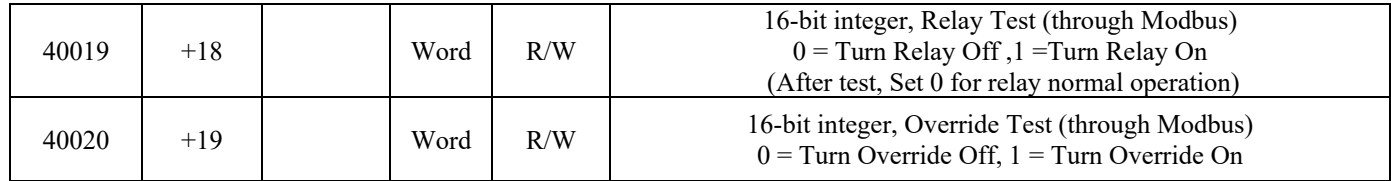

Note that <sup>o</sup>C and <sup>o</sup>F integer values are used to represent a floating point number. Therefore the multiplier for these values is 10. The application program must divide the value by 10 to obtain the correct value. For example, reading a temperature value of 214 actually represents  $214/10 = 21.4$  °C.

#### **Function Codes (RTU mode)**

#### *0x03 --- Read holding registers*

Query

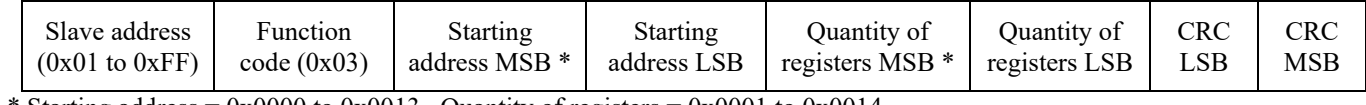

\* Starting address =  $0x0000$  to  $0x0013$ , Quantity of registers =  $0x0001$  to  $0x0014$ 

#### Response

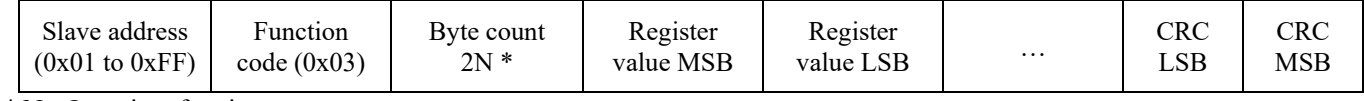

\* N= Quantity of registers

#### *0x06 --- Write single register*

Query

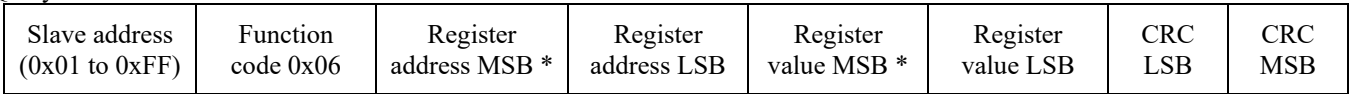

Response

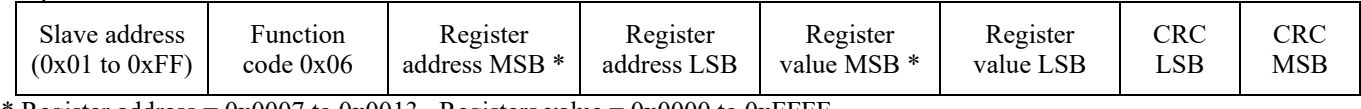

\* Register address =  $0x0007$  to 0x0013, Registers value =  $0x0000$  to 0xFFFF

#### *Exception response*

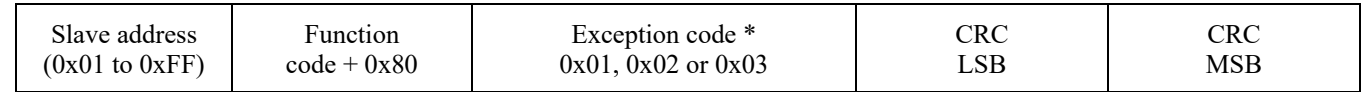

\* An exception response is only returned if the CRC is correct

Exception code 01 --- illegal function, 02 --- illegal address, 03 --- illegal data value

#### **The RTU function codes supported by the CO2/RH/T are shown below.**

### *0x03 --- Read holding registers*

#### *0x03 --- Read Unit Status*

**Ouery** 

#### Slave address<br> $(0x01$  to  $0xFF)$ Slave address<br>  $(0x01 \text{ to } 0xFF)$  0x03 0x00 0x00 0x00 0x00 0x01 CRC<br>
LSB LSB CRC MSB

Response

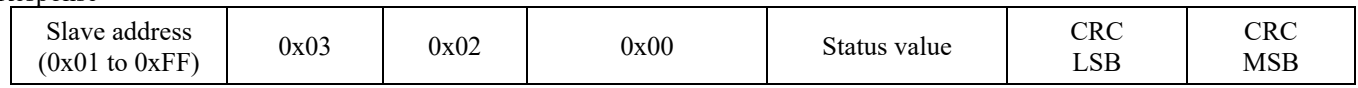

Note, Status value =1 if any of CO2/RH/T sensor has error

#### *0x03 --- Read CO2 PPM*

**Query** 

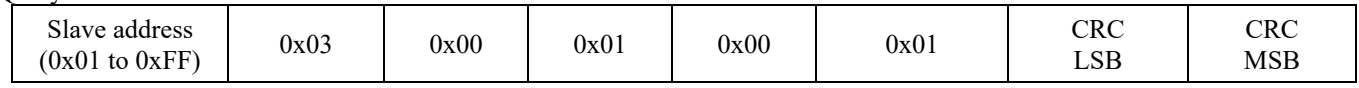

#### Response

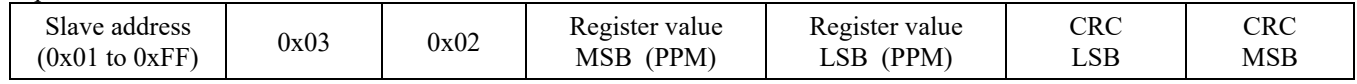

Note, Register value =-1000 if CO2 sensor has error

#### *0x03 --- Read %RH*

Query

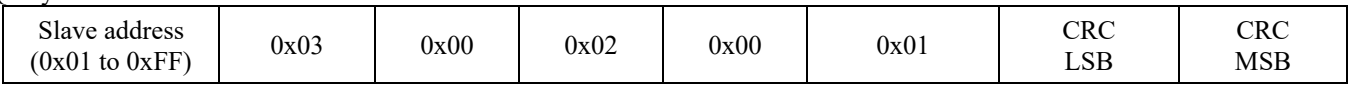

#### Response

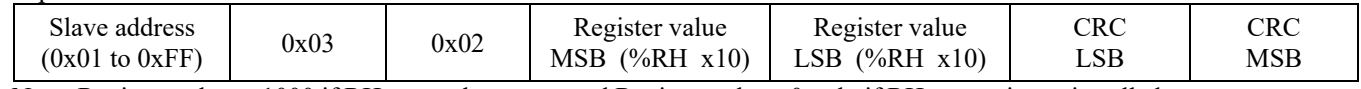

Note, Register value =-1000 if RH sensor has error, and Register value =0 only if RH sensor is not installed

#### *0x03 --- Read Temperature*

Query

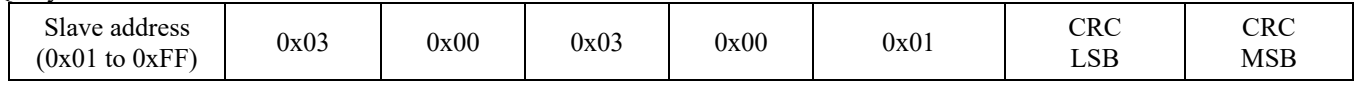

#### Response

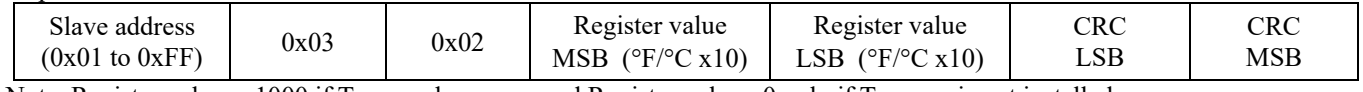

Note, Register value = 1000 if T sensor has error, and Register value = 0 only if T sensor is not installed

#### *0x03 --- Read Up\_Down\_Value*

**Query** 

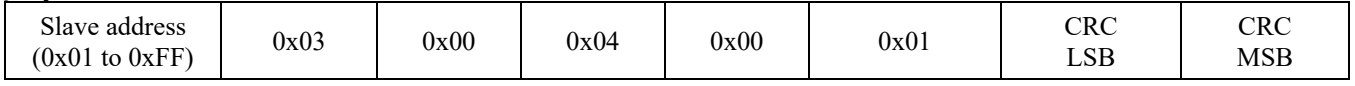

#### Response

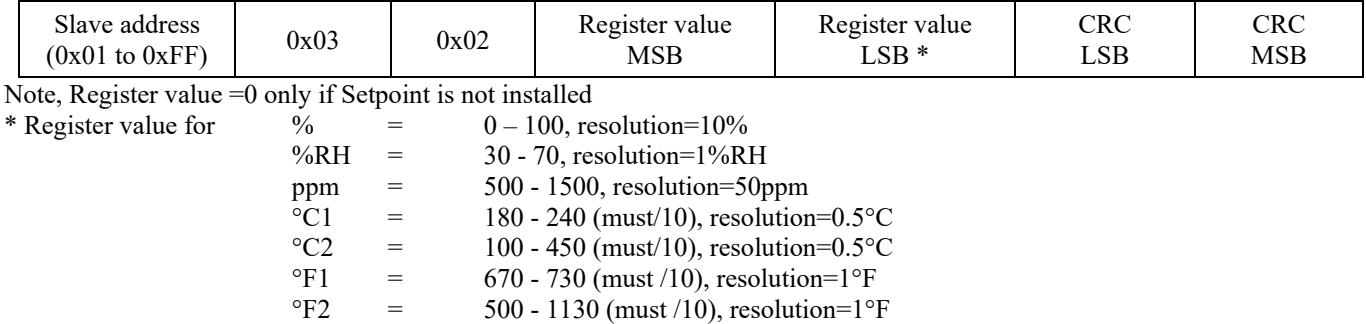

#### *0x03 --- Read Relay\_Status*

**Query** 

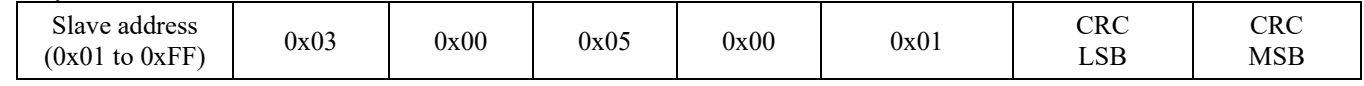

#### Response

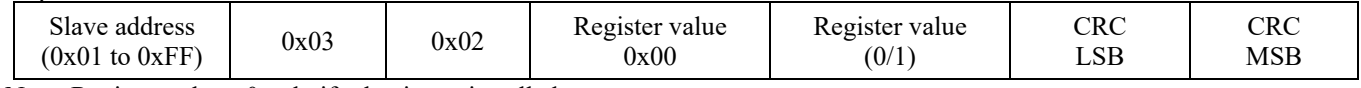

Note, Register value =0 only if relay is not installed

#### *0x03 --- Override\_Status*

**Query** 

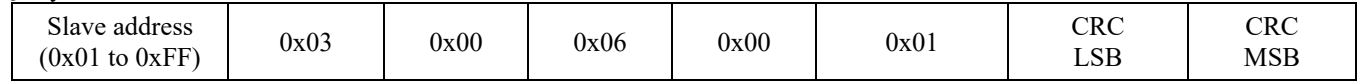

Response

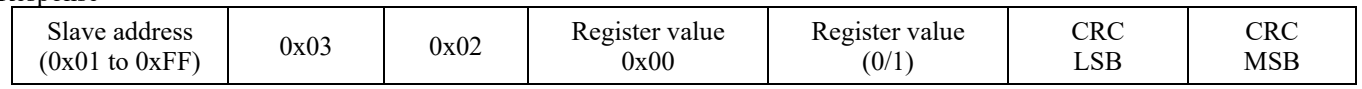

Note, Register value =0 only if override is not installed

## *0x03 --- Read ALL REGISTERS*

**Ouerv** 

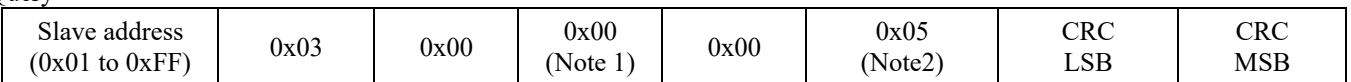

Response

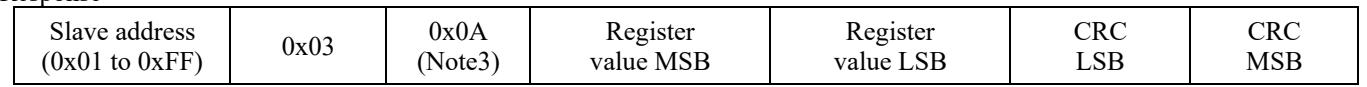

Note 1: The starting address (A) may be 0x0000 to 0x0013. The read multiple feature will read all registers from the starting address forward.

If the starting address is 0x0000 then registers 40001 to 40020 can be read. If the starting address is 0x0008 then registers 40009 to 40020 can be read.

Note 2: The quantity of registers (N) may be 0x0001 to 0x0014, but must be limited to  $20 - A$ . If the starting address (A) is set to 0x0000 then N may be 0x0001 to 0x00014. If the starting address is set to 0x0008 then N may be 0x0001 to 0x000C.

Note 3: The byte count (B) will always be 2N. If the quantity of registers (N) is 0x0001 then B will be 0x02. If N is 0x0005 then B will be 0x0A.

#### *0x06 --- Write single register*

#### *0x06 --- Write single register (RELAY\_SETPOINT)*

Query

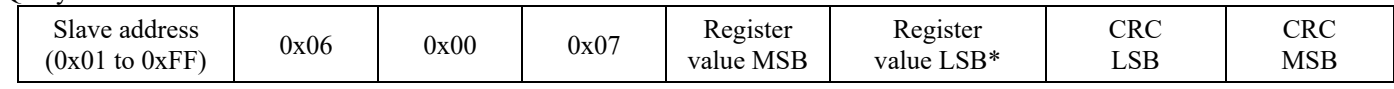

Response

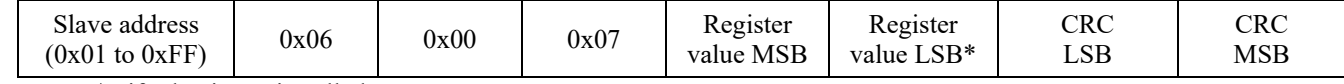

Note, N/A if relay is not installed

\* Registers value =  $0x01F4$  to 0x05DC, corresponding to 500 to 1500 PPM, resolution=1PPM

#### *0x06 --- Write single register (RELAY\_HYSTERESIS)*

**Ouerv** 

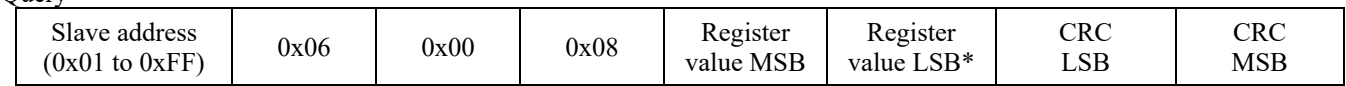

Response

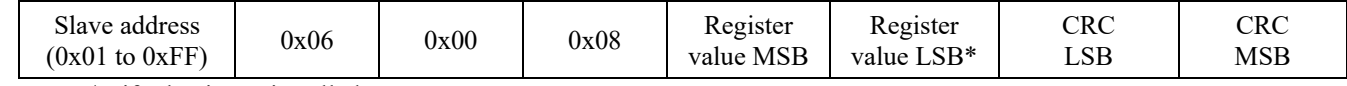

Note, N/A if relay is not installed

\* Registers value = 0x0019 to 0x00C8, corresponding to 25 to 200 PPM, resolution=1PPM

#### *0x06 --- Write single register (RELAY\_ON\_DELAY)*

Query

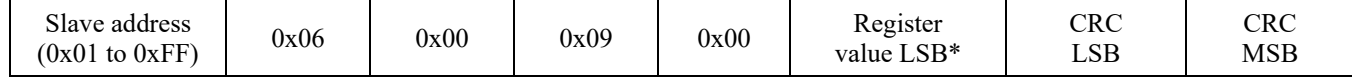

#### Response

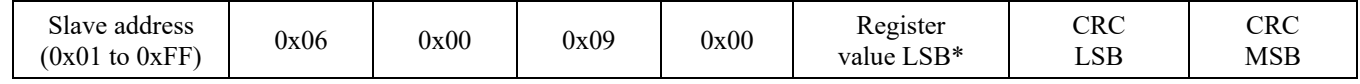

Note, N/A if relay is not installed

\* Registers value = 0x0000 to 0x00FF, corresponding to 0 to 255 seconds, resolution=1s

#### *0x06 --- Write single register (TEMPERATURE\_OFFSET)*

Query

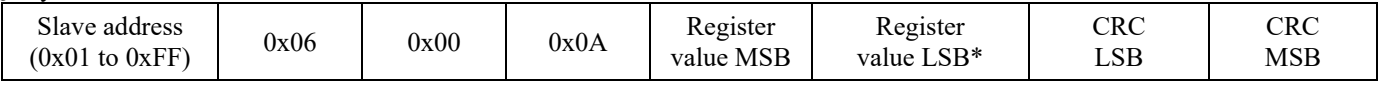

Response

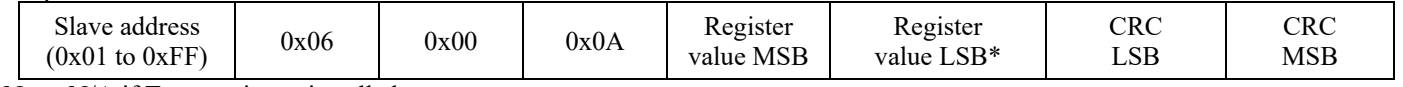

Note, N/A if T sensor is not installed

\* Registers value = 0xFFCE to 0x0032, corresponding to -50 to 50 for -5.0 to 5.0 °C, resolution=1for 0.1 °C; or Registers value = 0xFF9C to 0x0064, corresponding to -100 to 100 for -10.0 to 10.0 °F, resolution=1for 0.1°F

#### *0x06 --- Write single register (RH\_OFFSET)*

**Query** 

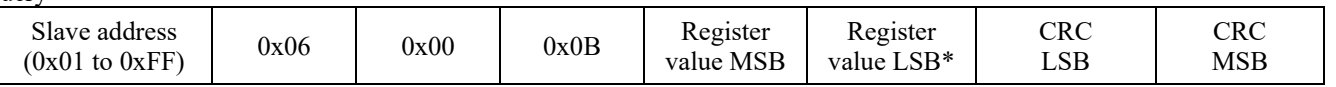

Response

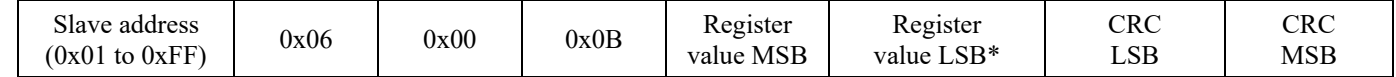

Note, N/A if RH sensor is not installed

\* Registers value = 0xFFF6 to 0x000A, corresponding to  $-10$  to  $+10\%RH$ , resolution=1%RH

#### *0x06 --- Write single register (SENSOR\_ALTITUDE)*

Query

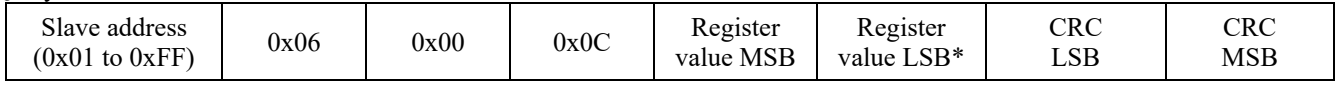

#### Response

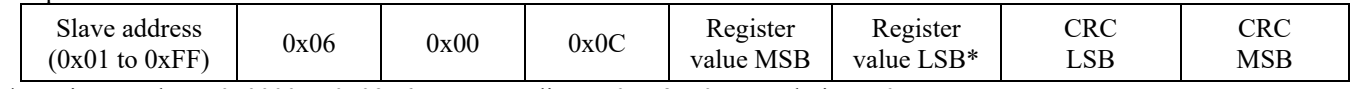

\* Registers value =  $0x0000$  to 0x09F6, corresponding to 0 to 2550m, resolution=50m

#### *0x06 --- Write single register (BACKLIGHT\_SET)*

Query

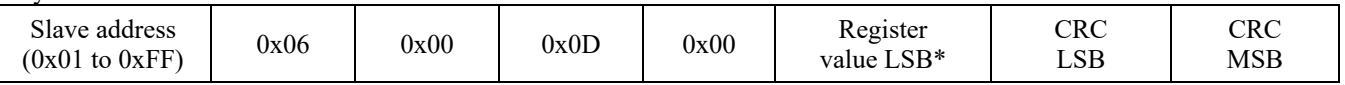

Response

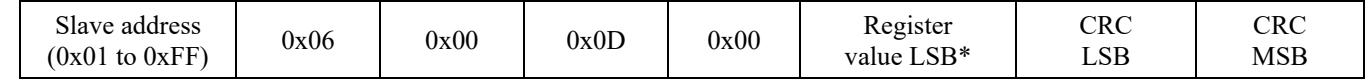

Note, N/A if backlight sensor is not installed

\* Registers value = 0x0000 to 0x0002, corresponding to  $0 =$  AUTO, 1=OFF and  $2 =$  ON

#### *0x06 --- Write single register (DISPLAY\_MODE)*

**Query** 

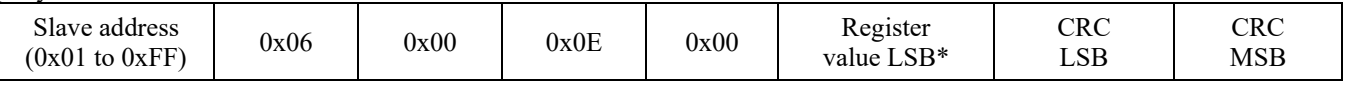

Response

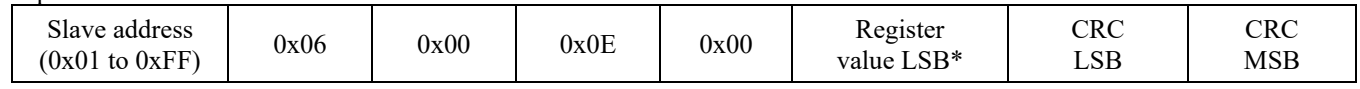

Note, N/A if CO2 only

\* Registers value = 0x0000 to 0x0003, corresponding to  $0 = CO2$  only,  $1 = CO2 + RH$ ,  $2 = CO2 + T$  and  $3 = CO2 + RH + T$ 

#### *0x06 --- Write single register (SETPOINT\_MODE)*

**Query** 

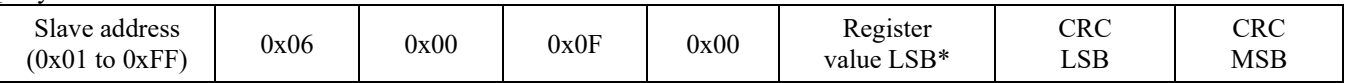

#### Response

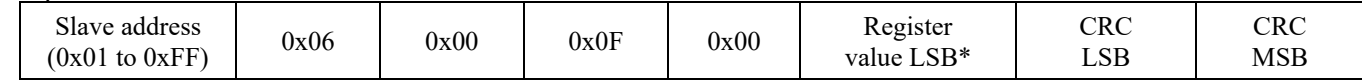

Note, N/A if setpoint is not installed

\* Registers value = 0x0000 to 0x0006, corresponding to  $0 = %$ ,  $1 = °C1$ ,  $2 = °C2$ ,  $3 = °F1$ ,  $4 = °F2$ ,  $5 = %RH$  and  $6 = ppm$ 

#### *0x06 --- Write single register (C/F)*

**Ouerv** 

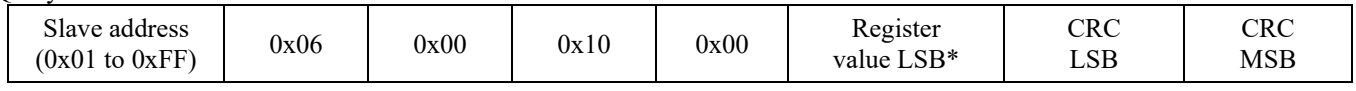

Response

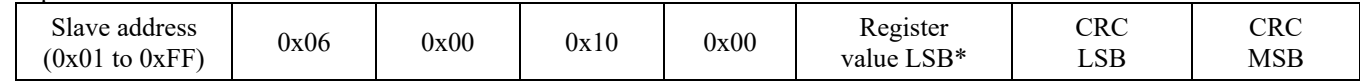

Note, N/A if T sensor is not installed

\* Registers value = 0x0000 to 0x0001, corresponding to  $0 = {}^{\circ}C$  and  $1 = {}^{\circ}F$ 

#### *0x06 --- Write single register (AUTO\_CAL)*

Query

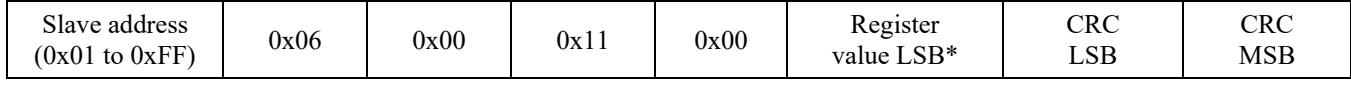

#### Response

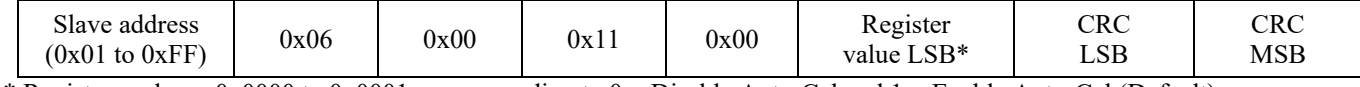

\* Registers value = 0x0000 to 0x0001, corresponding to  $0 =$  Disable Auto-Cal and 1 = Enable Auto-Cal (Default)

#### *0x06 --- Write single register (RELAY\_TEST)*

Query

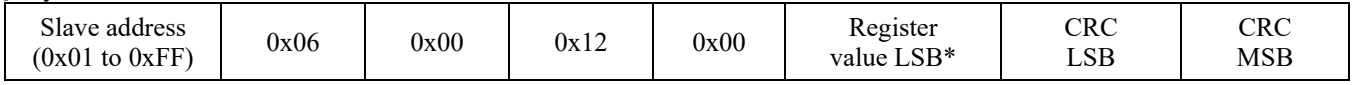

Response

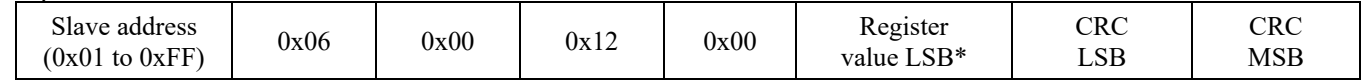

Note, N/A if relay is not installed

\* Registers value =  $0x0000$  to  $0x0001$ , corresponding to  $0 =$  Turn Relay OFF and  $1 =$  Turn Relay ON, after test, Set to 0 for normal operation.

#### *0x06 --- Write single register (OVERRIDE\_TEST)*

**Query** 

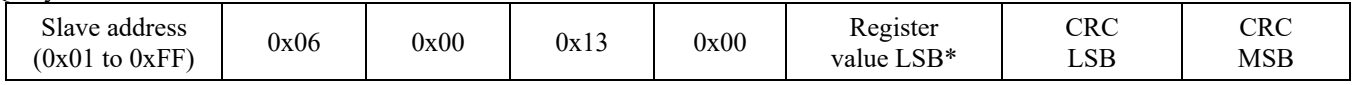

Response

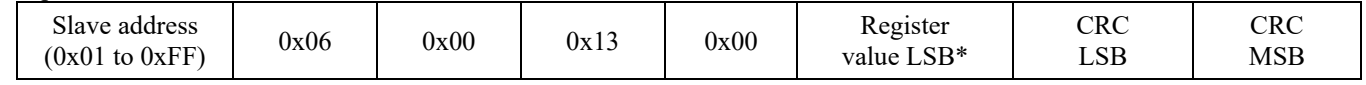

Note, N/A if override is not installed

\* Registers value =  $0x0000$  to  $0x0001$ , corresponding to  $0 =$  Turn Override OFF and  $1 =$  Turn Override ON.

# *Exception response*

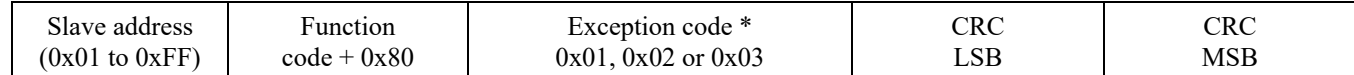

\* An exception response is only returned if the CRC is correct

Exception code 01 --- illegal function, 02 --- illegal address, 03 --- illegal data value